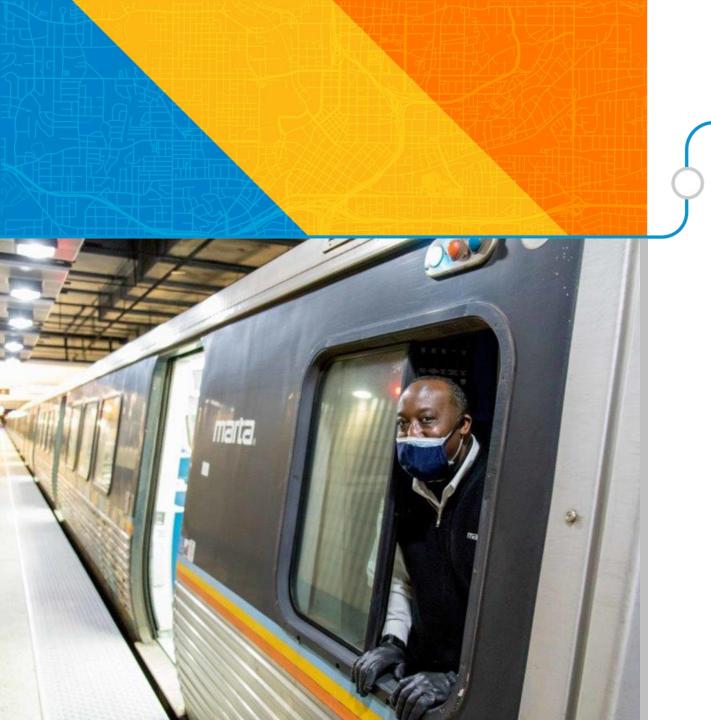

## marta \\\

### Introduction to the Qmarkets Innovation Platform

Riders' Advisory Council Meeting July 6, 2022

Lyle V. Harris
Senior Director of Customer &
Employee Experience

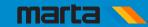

#### **Agenda**

- Crowdsourcing explained
- •MARTA + Qmarkets background
- •Inaugural RAC ideas
- •How to create an account
- How to post your ideas
- •Commenting & rating ideas
- •What happens next?": Idea workflow
- •Q & A

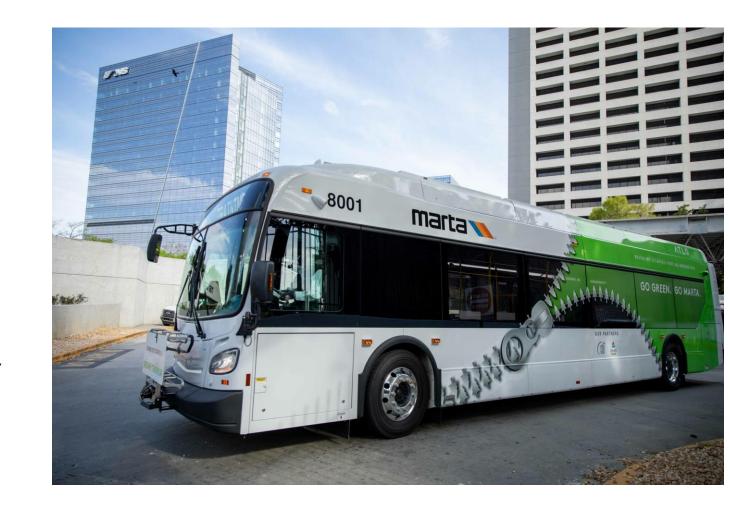

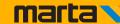

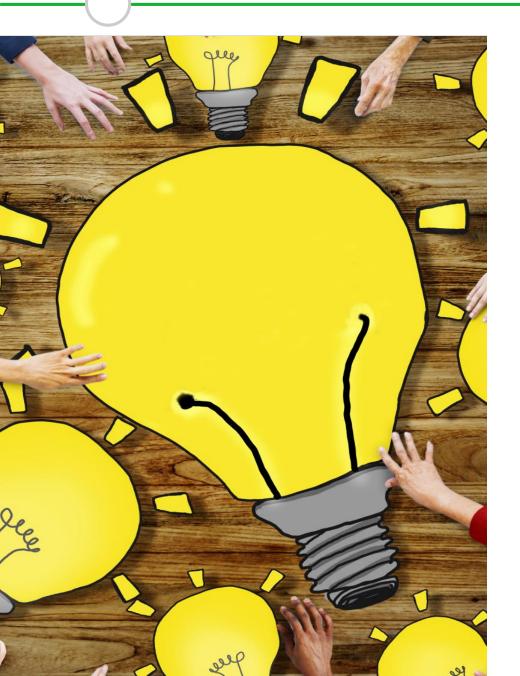

# "Crowdsourcing?"

• The practice of obtaining needed services, ideas, or content by soliciting contributions from a large group of people and especially from the online community rather than from traditional employees or supplier.

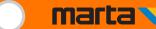

#### **MARTA + Qmarkets**

To begin harvesting great ideas from RAC members in 2020, CX deployed Qmarkets, a "collective intelligence" platform.

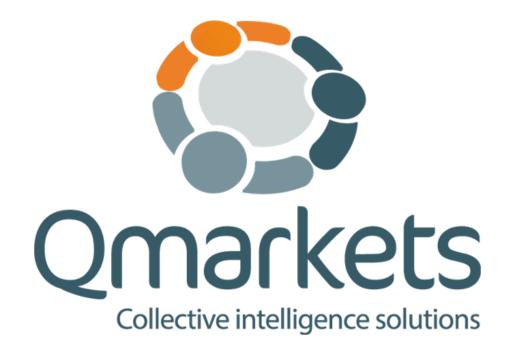

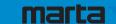

#### Successful Public Outreach - CQ 400

In 2021, approx. 4,000 people voted on interior and exterior features of MARTA's new railcar fleet; 2,300 of them cast their ballots online using Qmarkets...

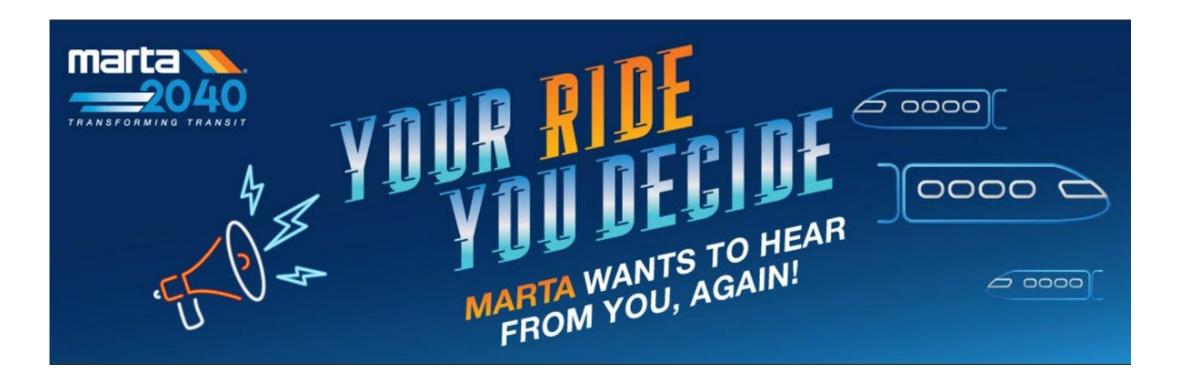

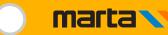

#### Eureka! – RAC 2020 Brainstorms

During the inaugural council's two-year tenure, members submitted 63 ideas, including:

- Establishing a MARTA Museum & Library
- •A series of videos on "Riding with Respect"
- •Hiring elevator attendants
- A partnership with Trees Atlanta to add foliage at bus stops and rail stations
- •And this one that's being constructed at the Civic Center Station >>>>>

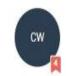

#### Install Midway Crosswalk at Civic Center for accessibility (#3336)

O Sep 10 2020 - 2:59am

• 20 reads

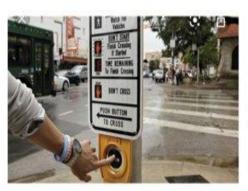

#### Problem

Civic center station entrances span 2 sides of the street and is a very busy bus terminal as well. Currently when an elevator is out, as a wheelchair user. I need to cross the st to get to the other elevator entrance. Problem is there is no curb cut to simply cross. The nearest curb cut is over 100ft so have to go all the way to the light at Ted Turner or Peachtree St, cross and then come all the way back. This is about a 3-5 min detour.

Additionally, often see people j walking across the road unprotected to catch the bus.

Key themes are accessibility and safety

#### Solution

Work w CoA to install a push button/light activated midway crosswalk thingy like at Midtown station just have the buses be mindful to not block the curb cut when installed

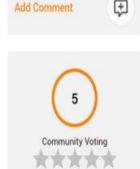

Overview

Comments

Common

Community Voting

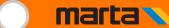

Open a browser window to: ideas.itsmarta.com. Click on "RAC" on the lower left...

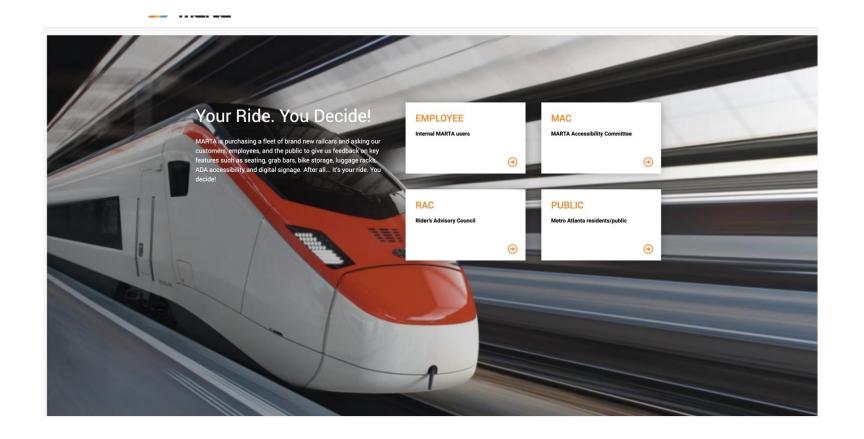

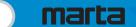

Input your email and create a password, then check your inbox for a confirmation reply...

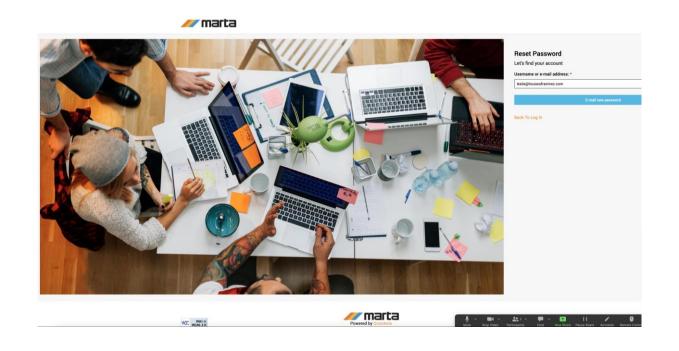

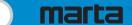

Try logging in by "clicking on this link" in the confirmation email...

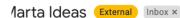

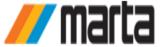

Dear Ramirez, Leslie Z.,

A request to reset the password for your account has been made at its Marta Ideas.

You may now log in by clicking on this link.

This is a one-time login, so it can be used only once. It expires after one day and nothing will happen if it's not used.

After logging in, you may wish to change your password at  $\frac{https://ideas.itsmarta.com/user/5905/edit?}{gmzn=DLwfUR}$ 

-- its Marta Ideas team

PLEASE DO NOT REPLY TO THIS EMAIL. If you have any inquiries, please submit your questions through our Contact Us form or email lharris3@itsmarta.com.

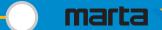

If you're directed here, click "Log In" to reset your password...

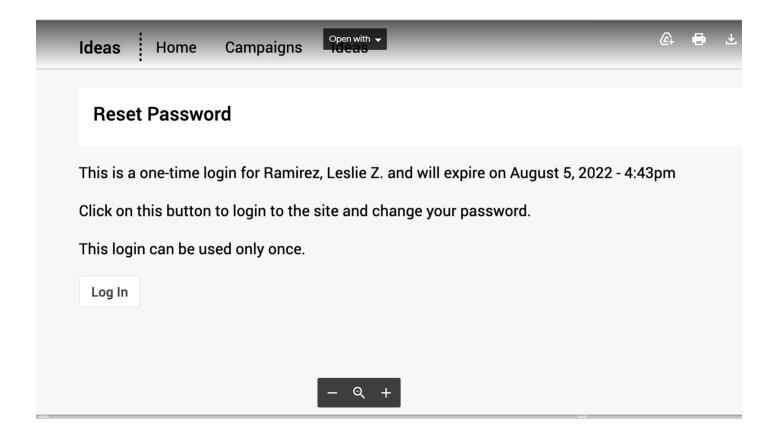

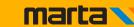

Login using your email & new password to open RAC landing page

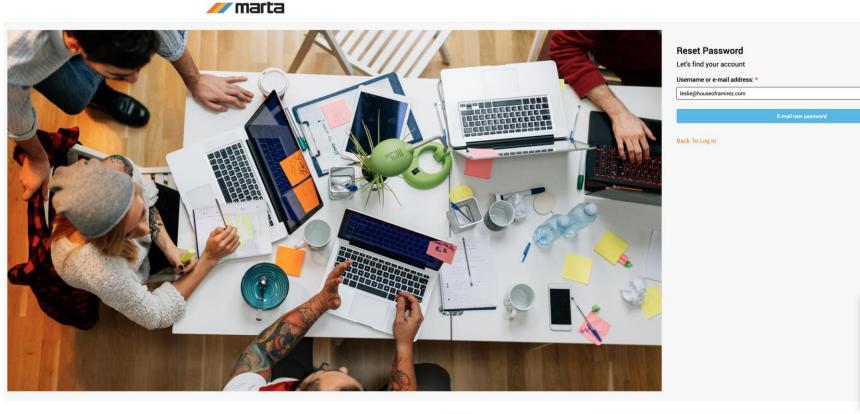

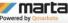

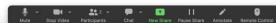

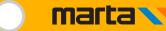

Complete the "My Profile" section then click "Submit" ...

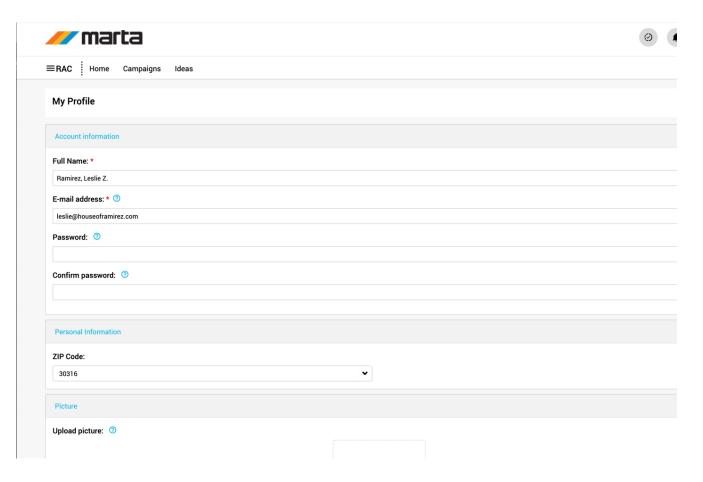

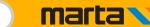

Review your "My Profile" page and your done!

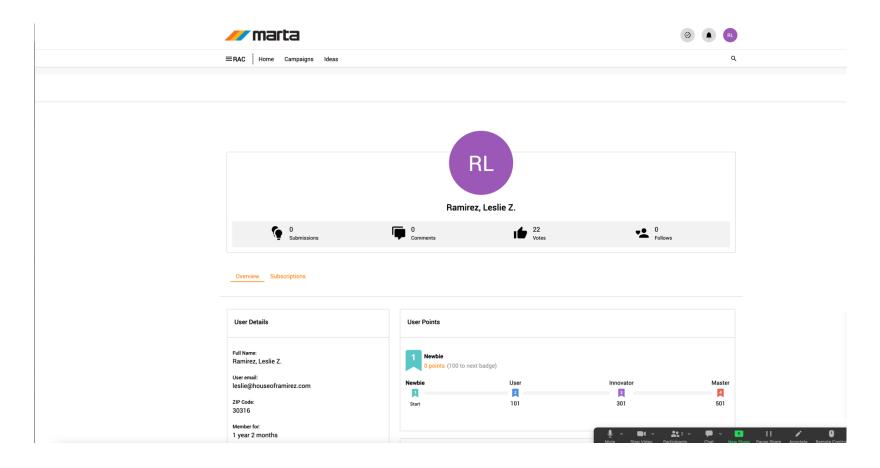

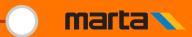

### **After logging into Qmarkets**

Get inspired by previously posted ideas on the main campaign page

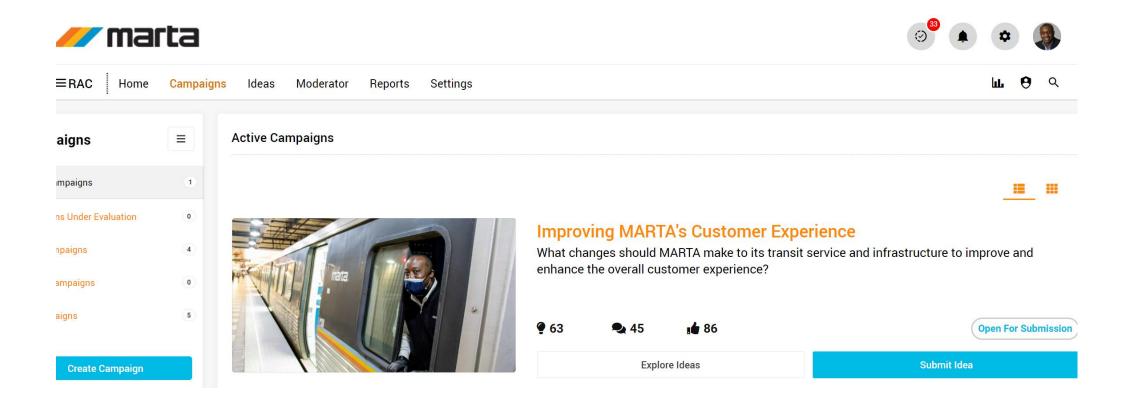

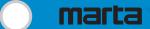

#### Ready to submit your own ideas?

Now it's your turn. Click the blue "Submit Idea" button...

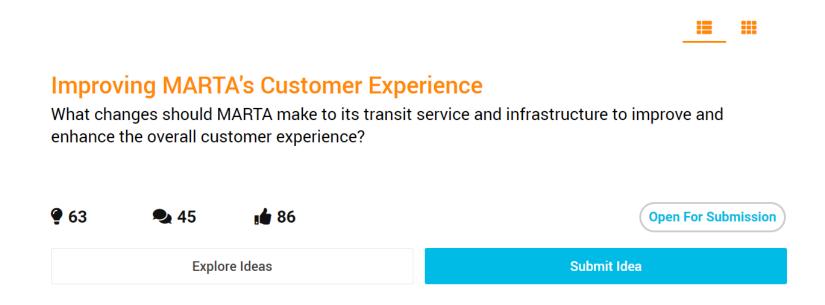

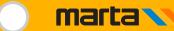

## Complete the following fields...

- Title
- Description
- Idea type
- Idea image (opt.)
- Add attachments (opt.)
- Click:

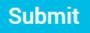

As an idea author, you'll receive a confirmation email and CX will be notified that your idea has been posted.

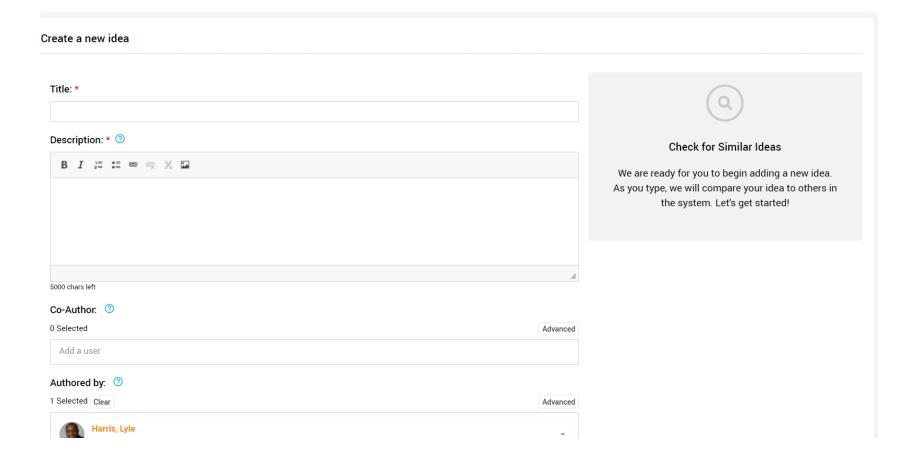

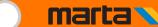

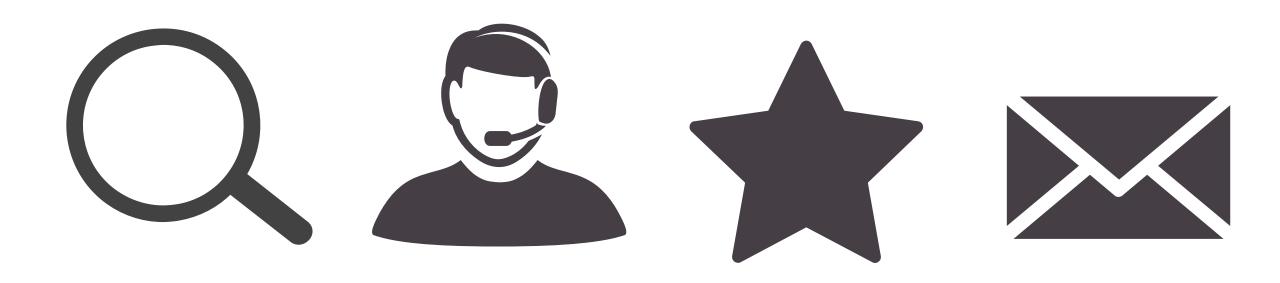

## Review, Remark, Rate Ideas

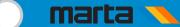

#### **What Happens Next?**

- CX Staff reviews <u>all</u> RAC ideas
- Ideas are also shared with MARTA subject matter experts (SMEs)
- Idea discussions at future RAC meetings
- Leadership/SMEs vet ideas
- Decisions based on idea's cost, viability, human resources, and other factors
- Rinse & repeat

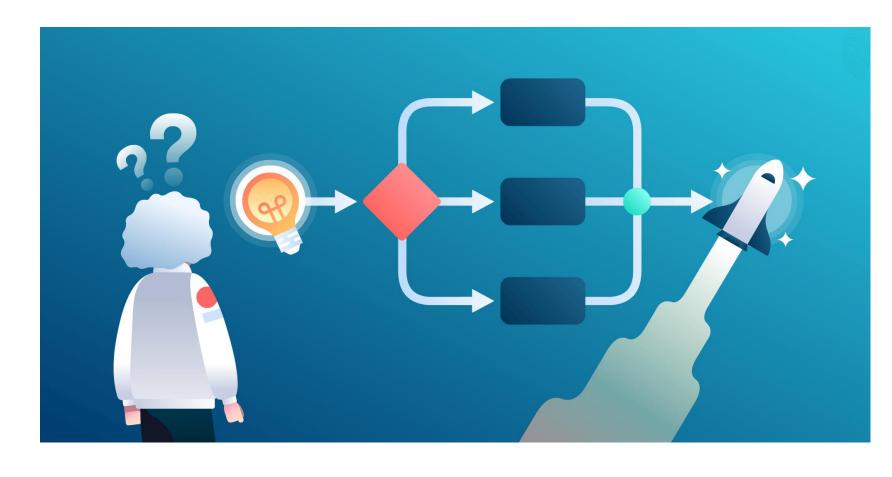

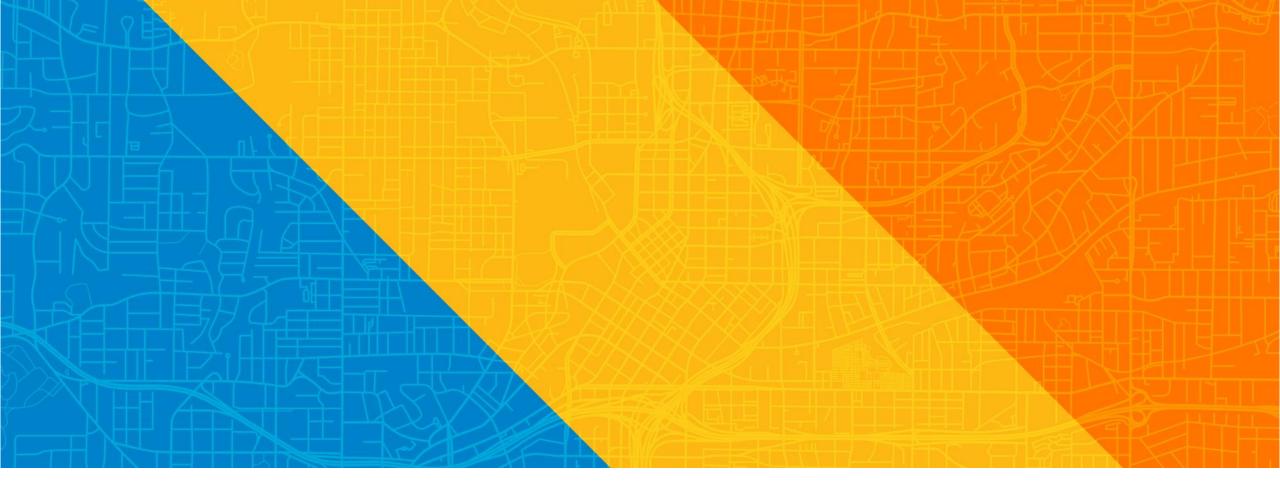

Thank You

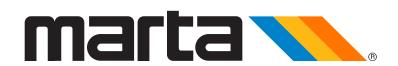